Gradebook Setup Wizard Planner **Edited: 16 April 2019** 

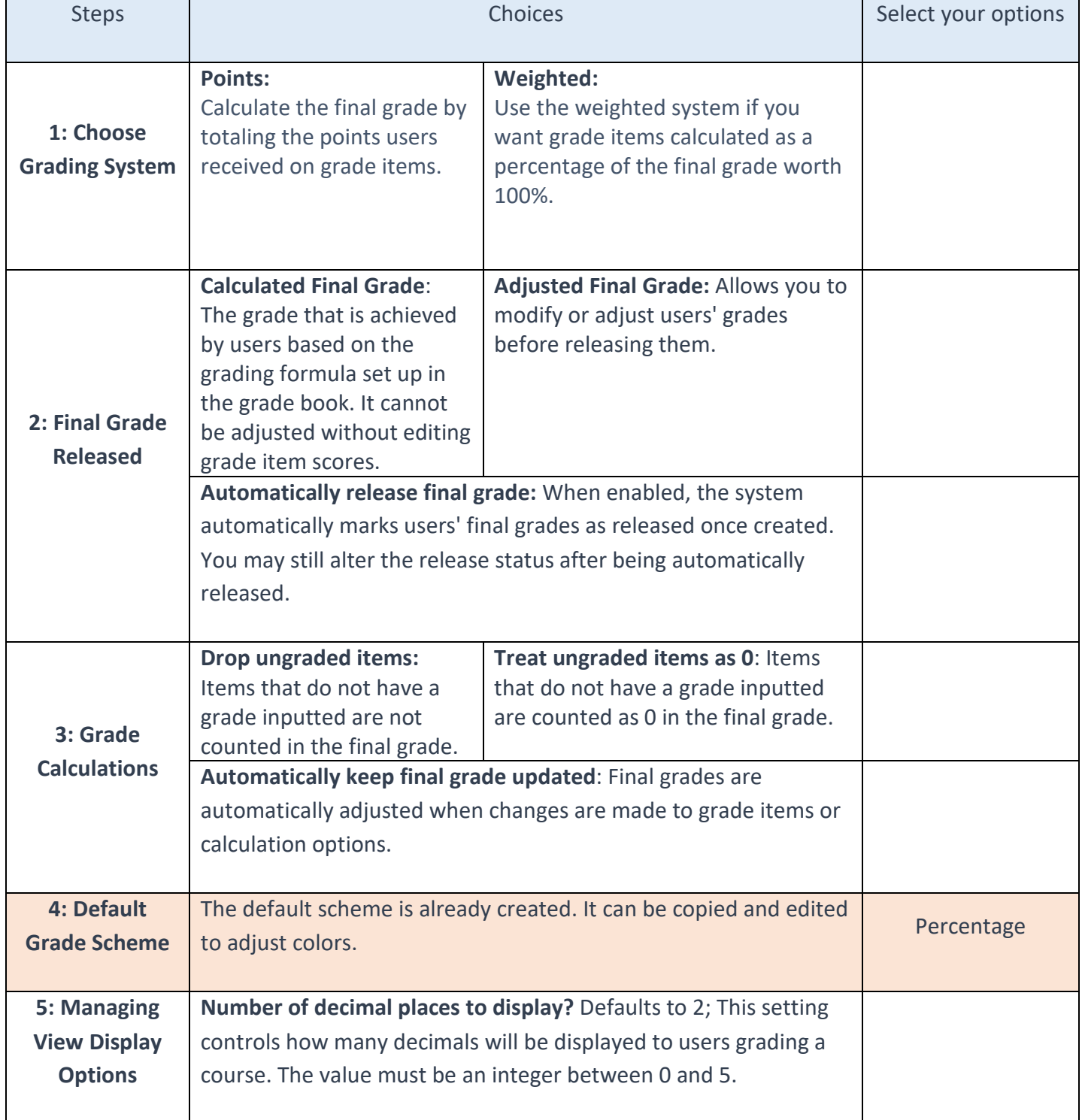

## Gradebook Setup Wizard Planner **Edited: 16 April 2019**

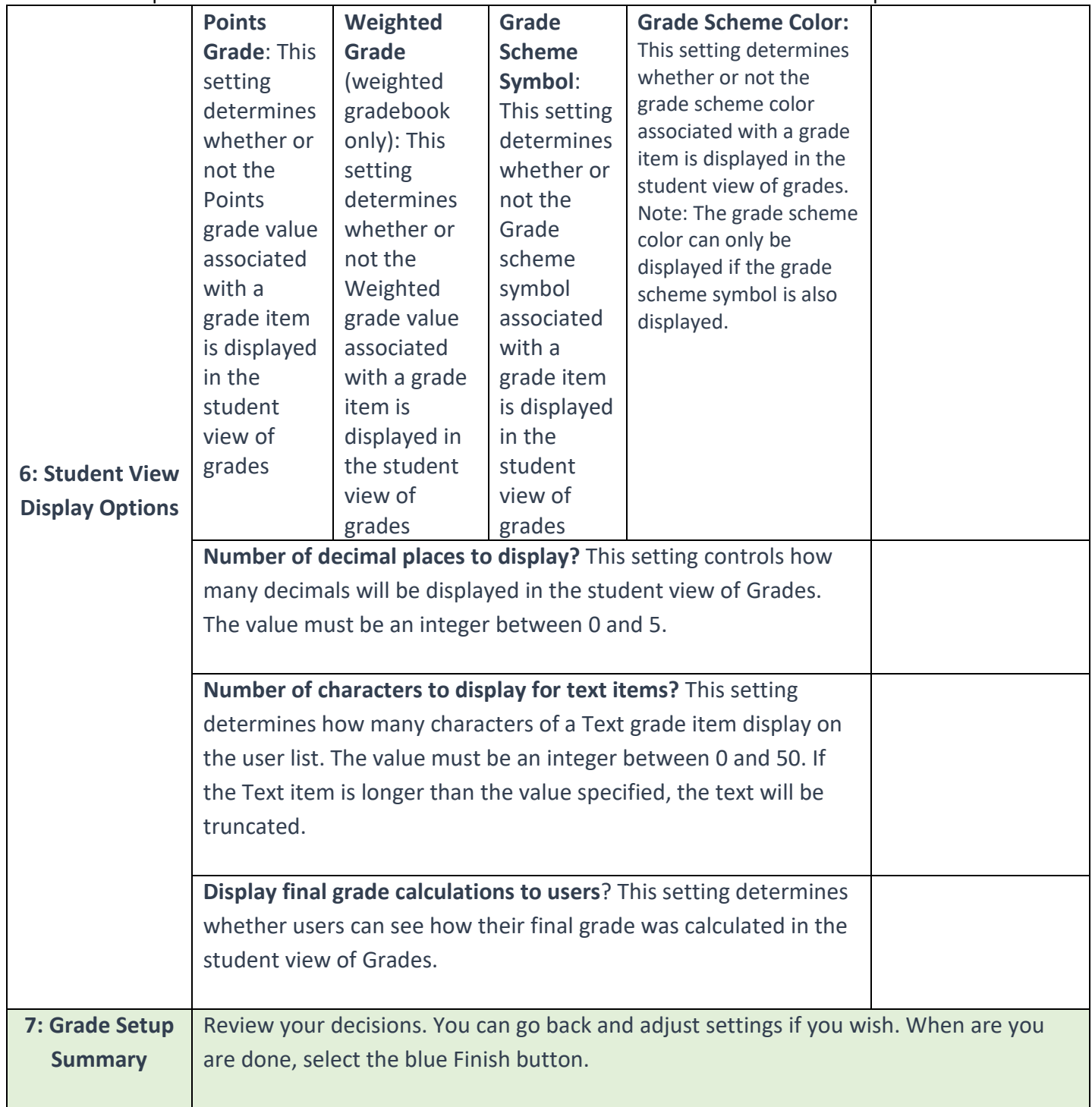

\*\*Need additional assistance? Contact VSU's Center for eLearning at 229-245-6490 or [blazeview@valdosta.edu](mailto:blazeview@valdosta.edu)